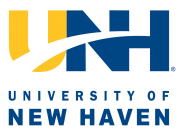

### **Guidelines!for!Tables**

#### **Tagliatela College of Engineering**

Tables are useful for presenting information clearly and concisely, and enhance the readers' understanding of the information in a document. They typically display numerical data. Text tables display text in a tabular format.

#### **A. Table!Structure**

Below are typical components of a table:

- *Table Number:* A unique number that identifies each table in a document;
- *Table Title:* A brief description that identifies the information in the table concisely;
- *Headings (column, row):* A succinct and descriptive title for each group of data in a table;
- *Table Body:* Section of a table that contains the information to be displayed;
- *Notes to Tables:* Additional information needed about an aspect of a table.

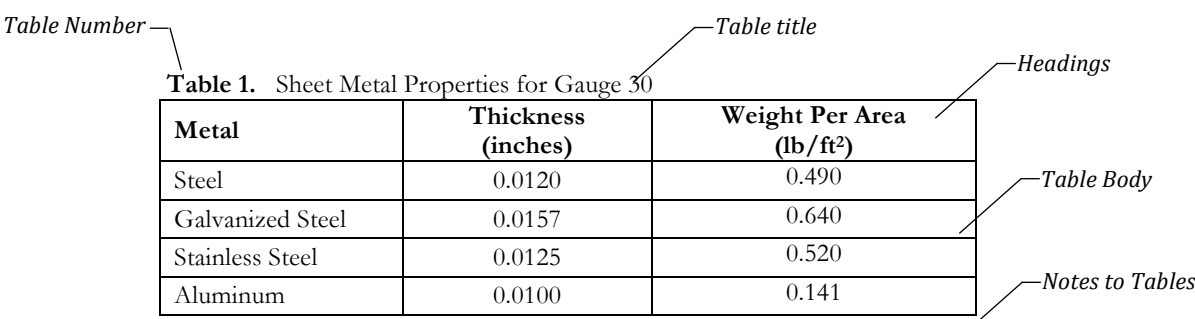

Note: Sheet metal thickness gauge for steel is based on weight 41.82 pounds per square<sup>2</sup> foot per inch of thickness

### **B.** Table Content and Usage

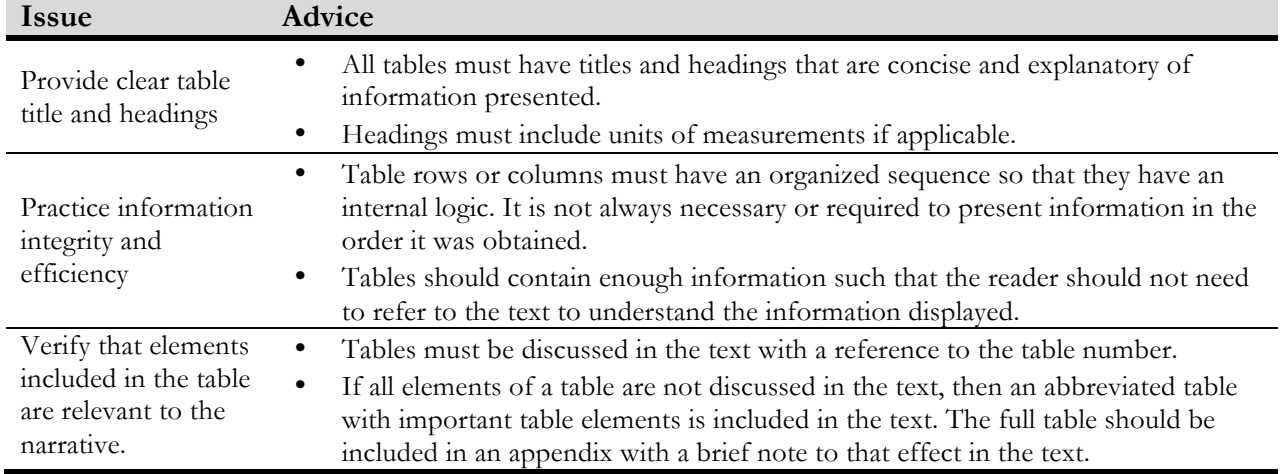

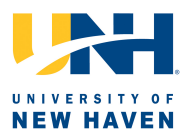

### **C. Table!Format**

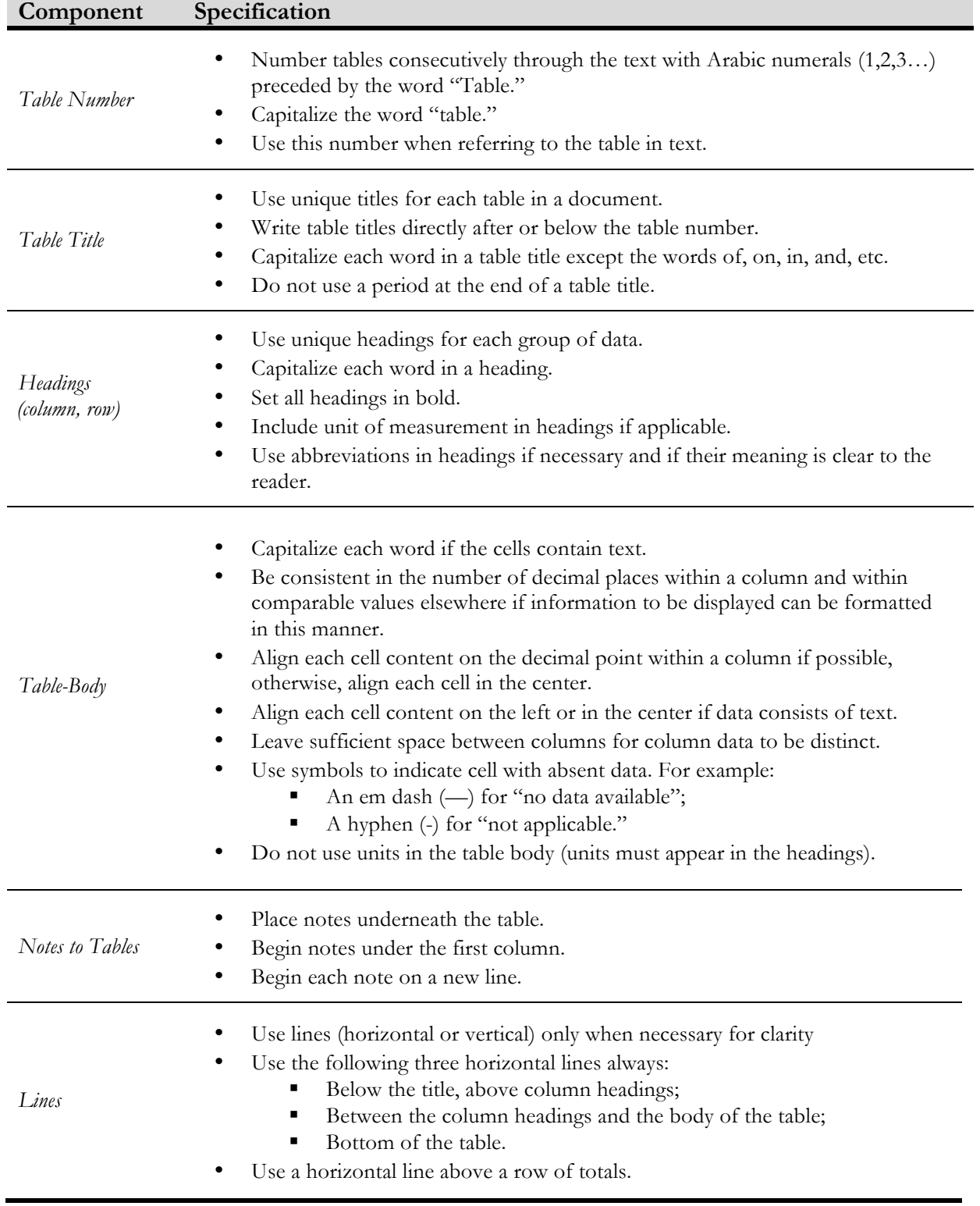

Guidelines for Tables **Guidelines for Tables PITCH**

### D. Examples<br>Example 1: **D. Examples**

*Example 1:* 

**Poorly Designed Table Improved Table** Poorly Designed Table

 $\overline{L}$ 

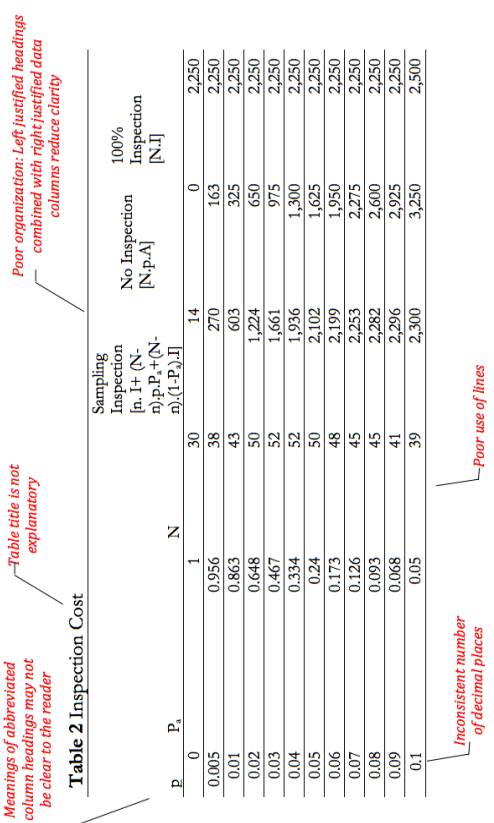

### Example 2: *Example 2:*

**Poorly Designed Table Improved Table** Poorly Designed Table

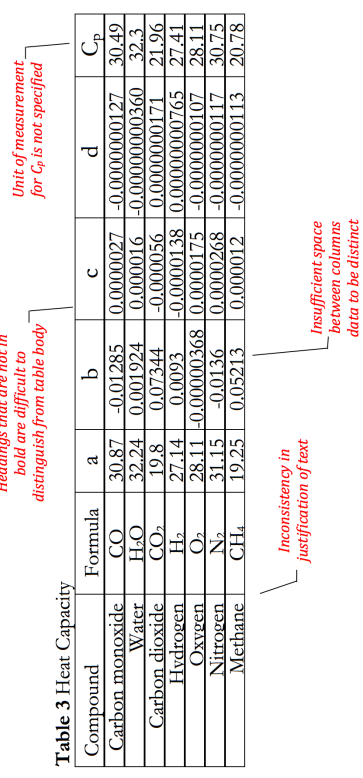

# Improved Table

# Appropriate labeling including units<br>of measurements where applicable

UNIVERSITY OF<br>NEW HAVEN

Table 2 Inspection Cost Comparison for Three Inspection Alternatives

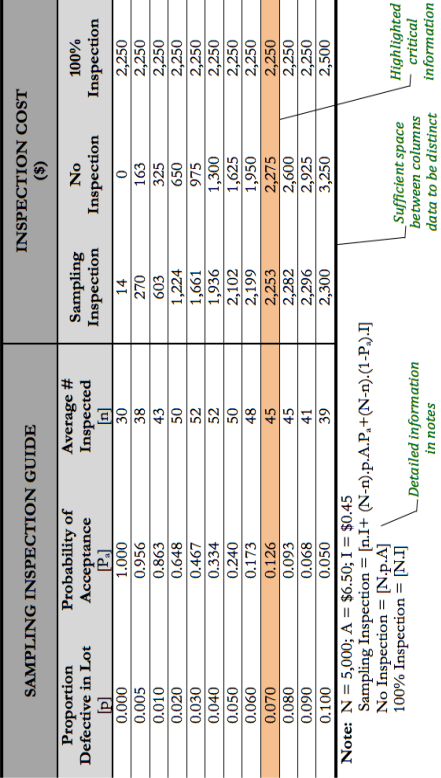

## Improved Table

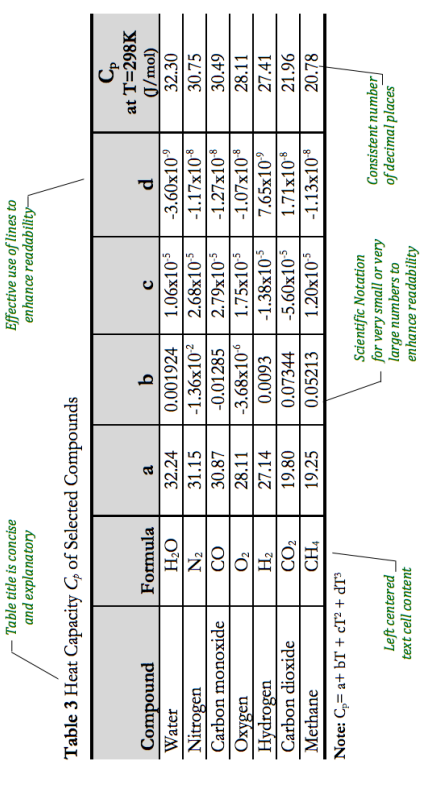

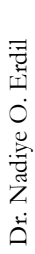